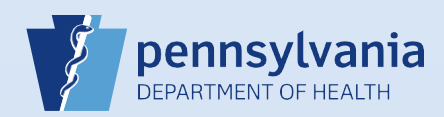

## **Relinquishing a Case**

**Note:** This feature is used to remove ownership of a case from the entire facility. Relinquishing ownership can be performed by any end user from the facility that currently owns the unregistered death case. After the case has been relinquished, another facility can take ownership.

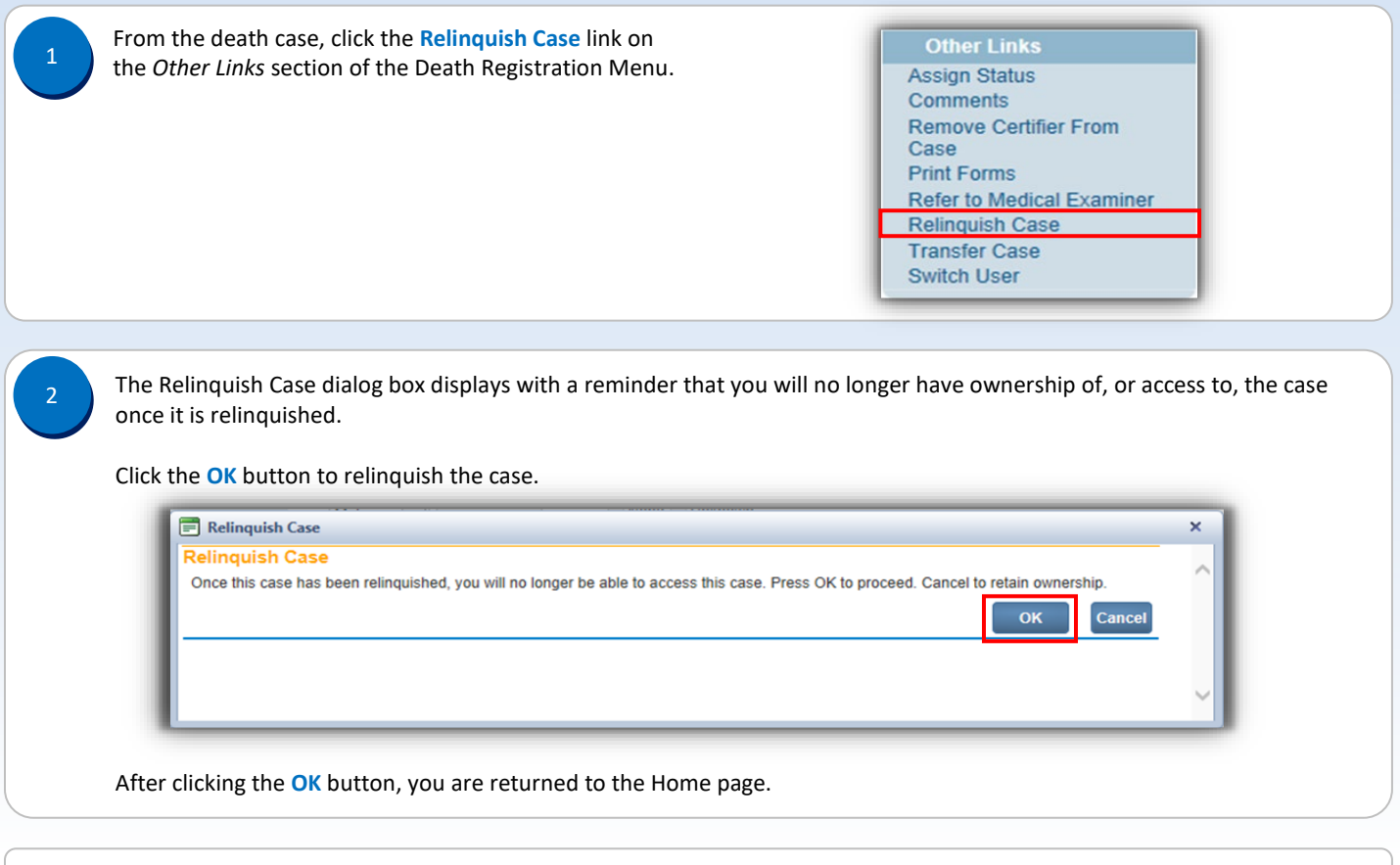

**NOTE:** If no other facility has claimed ownership of the case, ownership can be reclaimed by using the **Start/Edit New Case** search to locate and open the case.